# **ABillS - Улучшение #2147**

# **GPS: маршруты машин разными цветами**

18-10-2019 22:00 - AsmodeuS Asm

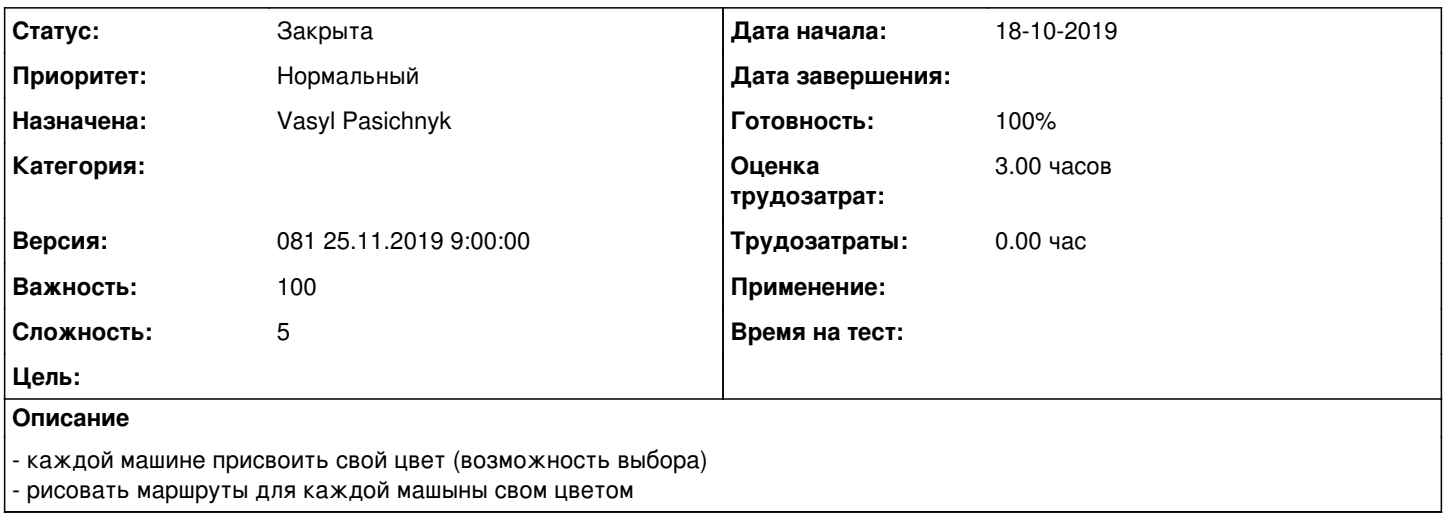

#### **История**

### **#1 - 18-11-2019 16:55 - Vasyl Pasichnyk**

*- Параметр Статус изменился с Новая на В работе*

# **#2 - 18-11-2019 17:54 - Vasyl Pasichnyk**

*- Параметр Статус изменился с В работе на На тестировании*

*- Параметр Готовность изменился с 0 на 90*

[http://abills.net.ua:8090/display/AB/GPS#GPS-%D0%9C%D0%BE%D0%BD%D0%B8%D1%82%D0%BE%D1%80%D0%B8%D0%BD%D0%B3%3E](http://abills.net.ua:8090/display/AB/GPS#GPS-%D0%9C%D0%BE%D0%BD%D0%B8%D1%82%D0%BE%D1%80%D0%B8%D0%BD%D0%B3%3EGPS%3E%D0%9E%D1%82%D1%81%D0%BB%D0%B5%D0%B6%D0%B8%D0%B2%D0%B0%D0%B5%D0%BC%D1%8B%D0%B5%D0%B0%D0%B4%D0%BC%D0%B8%D0%BD%D0%B8%D1%81%D1%82%D1%80%D0%B0%D1%82%D0%BE%D1%80%D1%8B) [GPS%3E%D0%9E%D1%82%D1%81%D0%BB%D0%B5%D0%B6%D0%B8%D0%B2%D0%B0%D0%B5%D0%BC%D1%8B%D0%B5%D0%B0%D](http://abills.net.ua:8090/display/AB/GPS#GPS-%D0%9C%D0%BE%D0%BD%D0%B8%D1%82%D0%BE%D1%80%D0%B8%D0%BD%D0%B3%3EGPS%3E%D0%9E%D1%82%D1%81%D0%BB%D0%B5%D0%B6%D0%B8%D0%B2%D0%B0%D0%B5%D0%BC%D1%8B%D0%B5%D0%B0%D0%B4%D0%BC%D0%B8%D0%BD%D0%B8%D1%81%D1%82%D1%80%D0%B0%D1%82%D0%BE%D1%80%D1%8B) [0%B4%D0%BC%D0%B8%D0%BD%D0%B8%D1%81%D1%82%D1%80%D0%B0%D1%82%D0%BE%D1%80%D1%8B](http://abills.net.ua:8090/display/AB/GPS#GPS-%D0%9C%D0%BE%D0%BD%D0%B8%D1%82%D0%BE%D1%80%D0%B8%D0%BD%D0%B3%3EGPS%3E%D0%9E%D1%82%D1%81%D0%BB%D0%B5%D0%B6%D0%B8%D0%B2%D0%B0%D0%B5%D0%BC%D1%8B%D0%B5%D0%B0%D0%B4%D0%BC%D0%B8%D0%BD%D0%B8%D1%81%D1%82%D1%80%D0%B0%D1%82%D0%BE%D1%80%D1%8B)

### **#3 - 21-11-2019 16:13 - Лариса Васкан**

- *Файл GPS\_rout\_s color.png добавлен*
- *Параметр Статус изменился с На тестировании на Обратная связь*

В меню Мониторинг>GPS таблицу Администраторы переименовать в Маршруты администраторов. В меню Мониторинг>GPS в таблице Маршруты администраторов колонку Цвет переименовать в Цвет маршрута. Окно Цвет маршрута внести изменения как показано на рис. Внести правки в документацию: названия меню и скрины.

#### **#4 - 21-11-2019 16:52 - Vasyl Pasichnyk**

*- Параметр Статус изменился с Обратная связь на В работе*

### **#5 - 21-11-2019 17:03 - Vasyl Pasichnyk**

*- Параметр Статус изменился с В работе на На тестировании*

## **#6 - 25-11-2019 09:31 - Костянтин Хомяк**

*- Параметр Версия изменился с 080 11.11.2019 09:00:00 на 081 25.11.2019 9:00:00*

# **#7 - 26-11-2019 15:07 - Лариса Васкан**

*- Параметр Статус изменился с На тестировании на Решена*

# **#8 - 04-12-2019 17:25 - AsmodeuS Asm**

- *Параметр Статус изменился с Решена на Закрыта*
- *Параметр Готовность изменился с 90 на 100*

## **Файлы**

GPS\_rout\_s color.png <br>
40,3 KB 21-11-2019 Лариса Васкан